Export EFT user's home folder storage usage stats using PowerShell

This PowerShell script allows administrators to export EFT users' home folder storage usage stats using EFT COM API.

#### **Prerequisites**

- Microsoft .NET Framework 4.0 or higher
- PowerShell 2 or higher
- Windows 2008 R2 or higher
- EFT Server 7.1 or higher

### Installation

Download the PowerShell script file into your EFT Server.

## Usage

- 1. Open Windows PowerShell (x86 version) Console
- 2. Run the following command:

# Connects to EFT using current logon user and exports data into CSV file .\EFT.Users.StorageStats.ps1 -EFTAdminHostname "localhost" -EFTAdminPort 1100 # Connects to EFT using a custom admin username and password and exports data into a CSV file .\EFT.Users.StorageStats.ps1 -EFTAdminHostname "localhost" -EFTAdminPort 1100 -EFTAdminAuthType 0 -EFTAdminUsername "admin" -Password (Read-Host "Password" -asSecureString)

## Script Parameters

- **EFTAdminHostname:** EFT Hostname or IP address where EFT listens. Default "localhost"
- EFTAdminPort: EFT hostname or IP address where EFT listens. Default 1100
- **EFTSiteName** : EFT Site name, leave empty to process all sites. Default empty
- **EFTAdminAuthType** : Authentication Type to connect to EFT Server. 0: EFT Login, 1: Windows Login, 2: Network Logon. Default 1
- EFTAdminUsername: Administrator's username
- Password : Administrator's password
- SaveAsCSV : Generates output into a CSV file Default \$true

### Output CSV file

Columns:

- SiteName
- SettingsTemplate
- Username
- Email
- IsEnabled
- ExpirationDate
- FullName
- Homefolder
- LastConnectionTime
- PhysicalHomefolder
- Size
- SizeFormated
- Files
- VirtualFolders
- InvalidVirtualFolders
- Errors

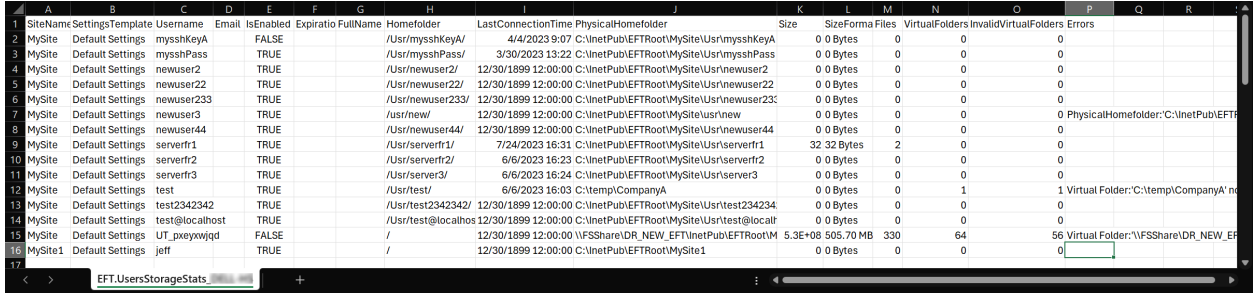

## Script Execution Policy

Make sure your Server allows execute PowerShell scripts by setting the correct policy.

Set-ExecutionPolicy -ExecutionPolicy Unrestricted

# Reporting Issues

Export EFT user's home folder storage usage stats using PowerShell

#### Issues

If you find any bugs in the PowerShell script, please open a support case on your customer portal page. Please fill out with appropriate information.

#### License

Copyright (C) 2019 GlobalSCAPE, Inc. The copyright to the computer program(s) herein is the property of GlobalSCAPE, Inc. The program(s) may be used and/or copied only with the written permission of GlobalSCAPE, Inc. or in accordance with the terms and conditions stipulated in the agreement/contract under which the program(s) have been supplied.

GlobalSCAPE Knowledge Base [https://kb.globalscape.com/Knowledgebase/11607/Export-EFT-users-home-folder...](https://kb.globalscape.com/Knowledgebase/11607/Export-EFT-users-home-folder-storage-usage-stats-using-PowerShell)